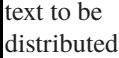

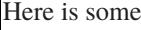

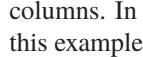

over several

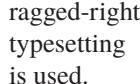